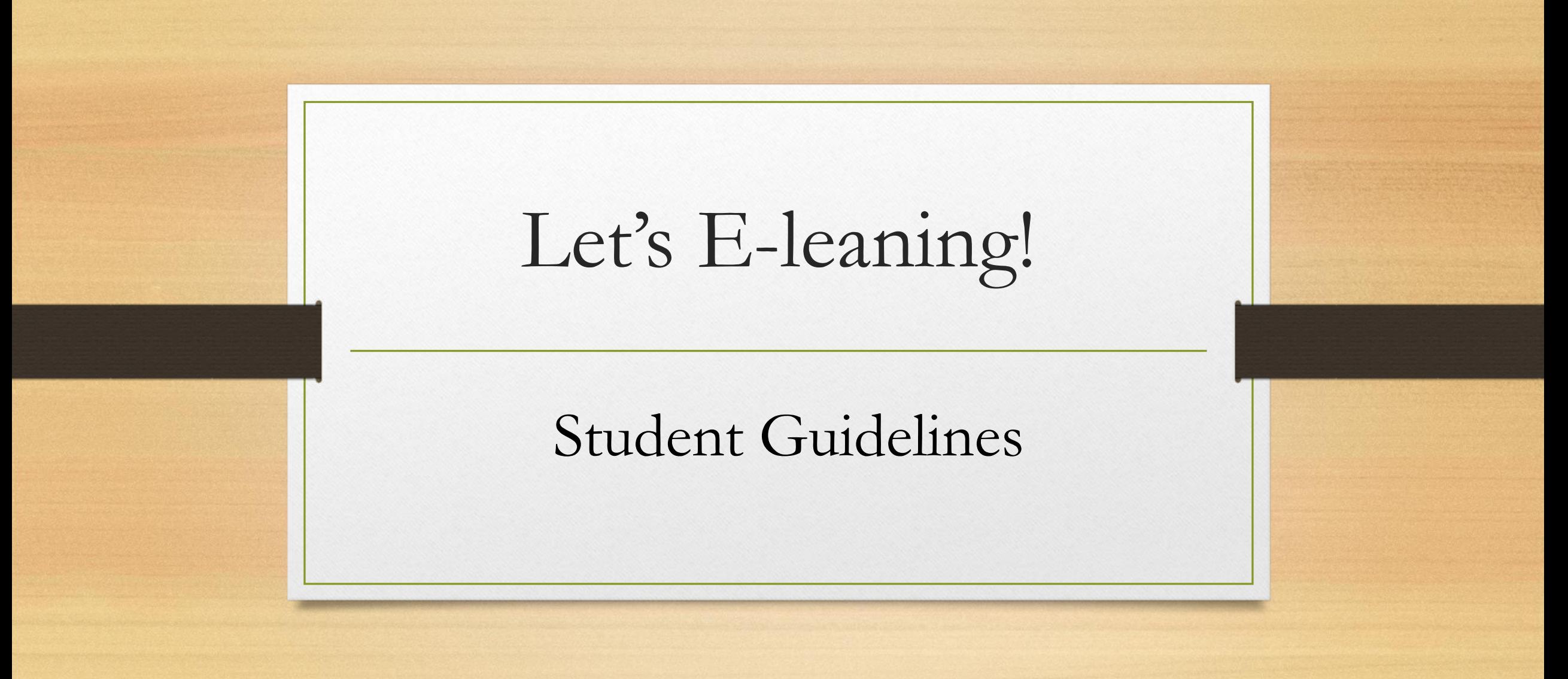

## What is E-leaning?

- Electronic, internet-based module-management program
- Single location for
	- News and notices
	- Information about each module you are enrolled in
	- Communication between you and your students

## Who Will Use E-leaning?

- Every Faculty
- All teachers
- All students in good financial standing

## What do you need to get started?

- Username-[registration@auca.ac.rw](mailto:registration@auca.ac.rw) example:2000@auca.ac.rw
- Password everybody starts with same password: Auca@1984
- Go to AUCA website: [www.auca.ac.rw](http://www.piass.ac.rw/) after click on e-leaning

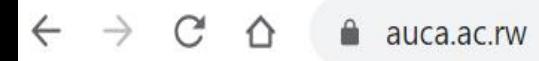

Apply  $\vee$ 

**Online Registration** 

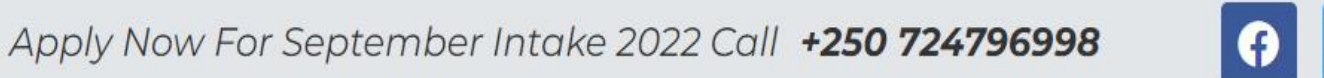

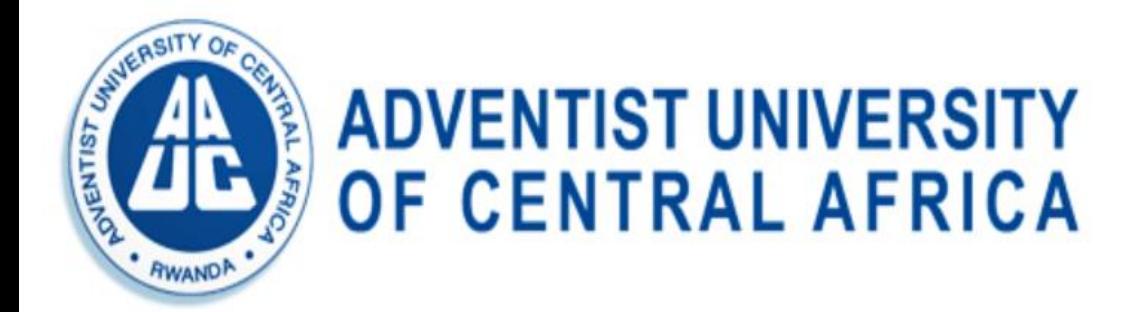

e-Library

Newsletter

Newsletter CBISD 2022 Conference Hostels Anno

Admission ~ Academics ~ Research  $\sim$ e-Learning Home About  $\sim$ Library  $\sim$ Media Centre v Alumni

#### **INTERNATIONAL CONFERENCE AND EXHIBITION**

### **CALL FOR PAPER:** "CAPACITY BUILDING FOR INCLIJSIVE SHSTAINARI E

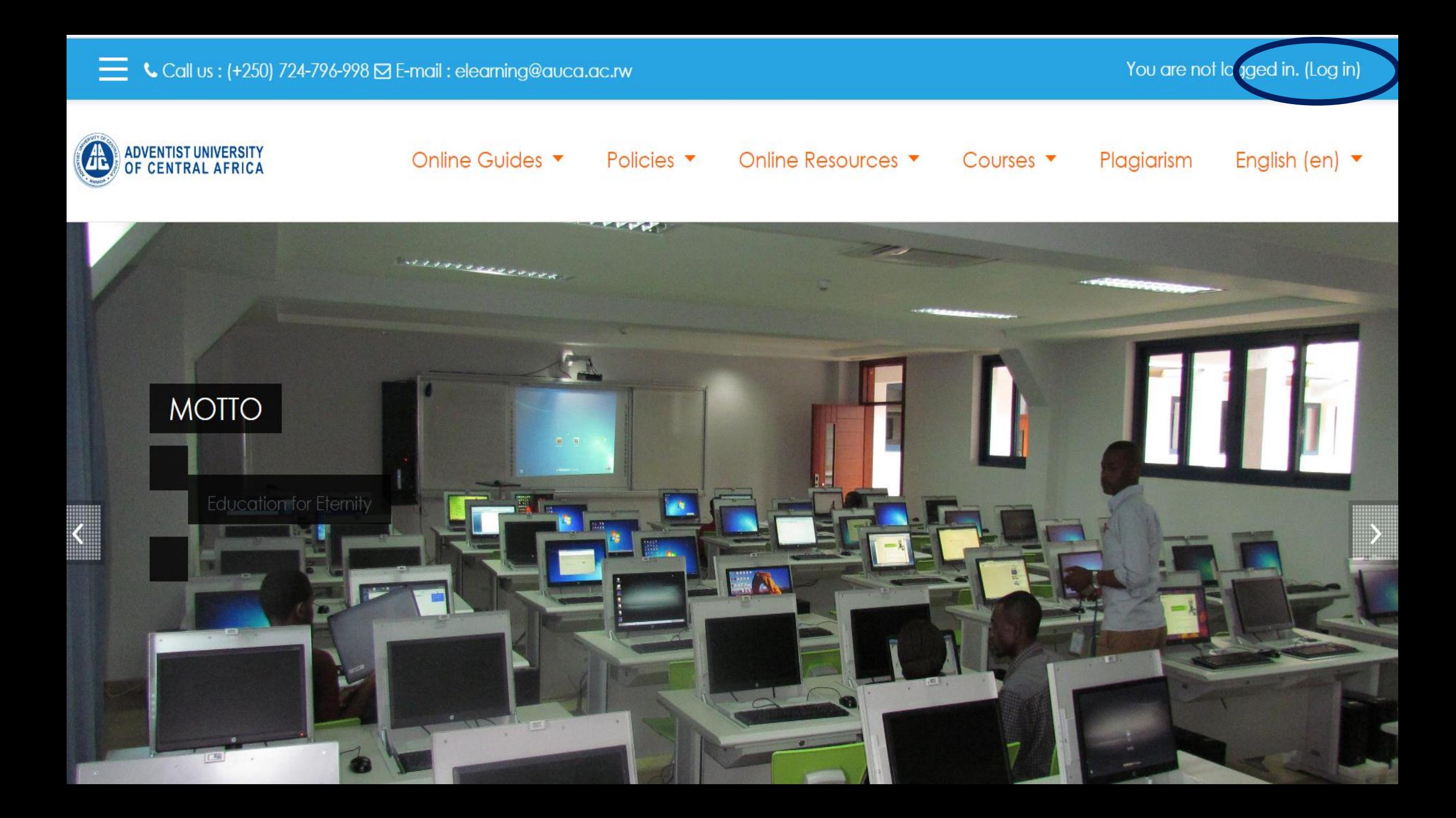

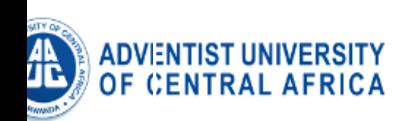

#### Online Guides ▼ Policies  $\blacktriangledown$

Online Resources ▼

Courses  $\blacktriangledown$ 

Plagiarism

English (en

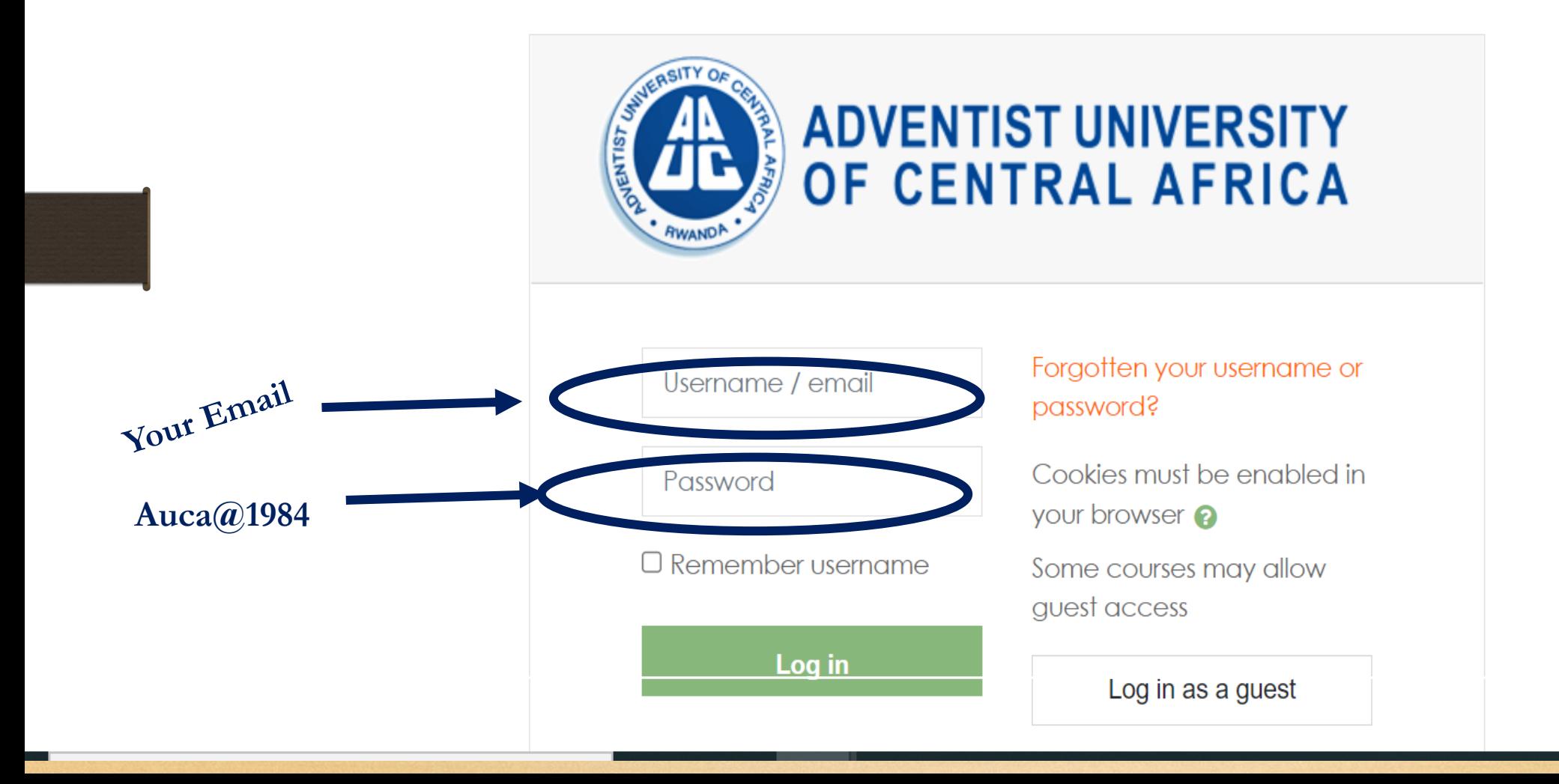

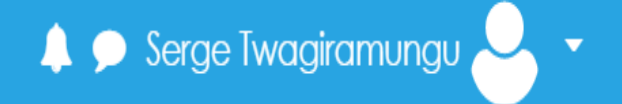

**2** Dashboard

**K** Site home

**■** Calendar

Private files

 $\sqrt{\phantom{a}}$  Content bank

My courses

 $RELH 6114$ 

 $\sqrt{\phantom{a}}$  Site administration

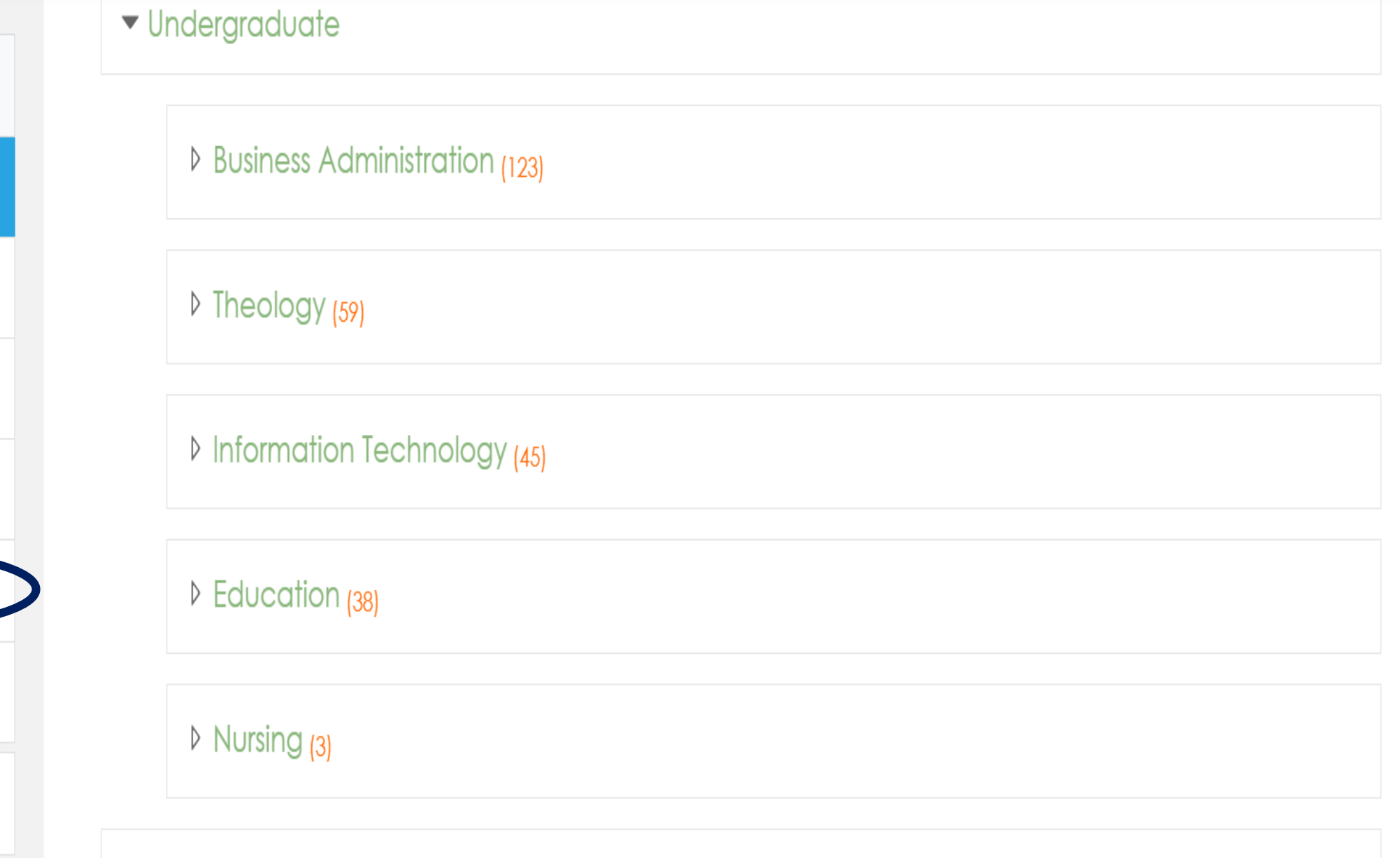

 $\blacktriangleright$  Postaraduate

# Navigating a Module Page

- Change the topic and put the name of your module unit
- Each unit may contain:
	- Information about the topic, including web links
	- File(s) that can be downloaded
	- Assignments
- Other information you can access includes:
	- News forum: announcements and notifications
	- List of participants
	- GRADES

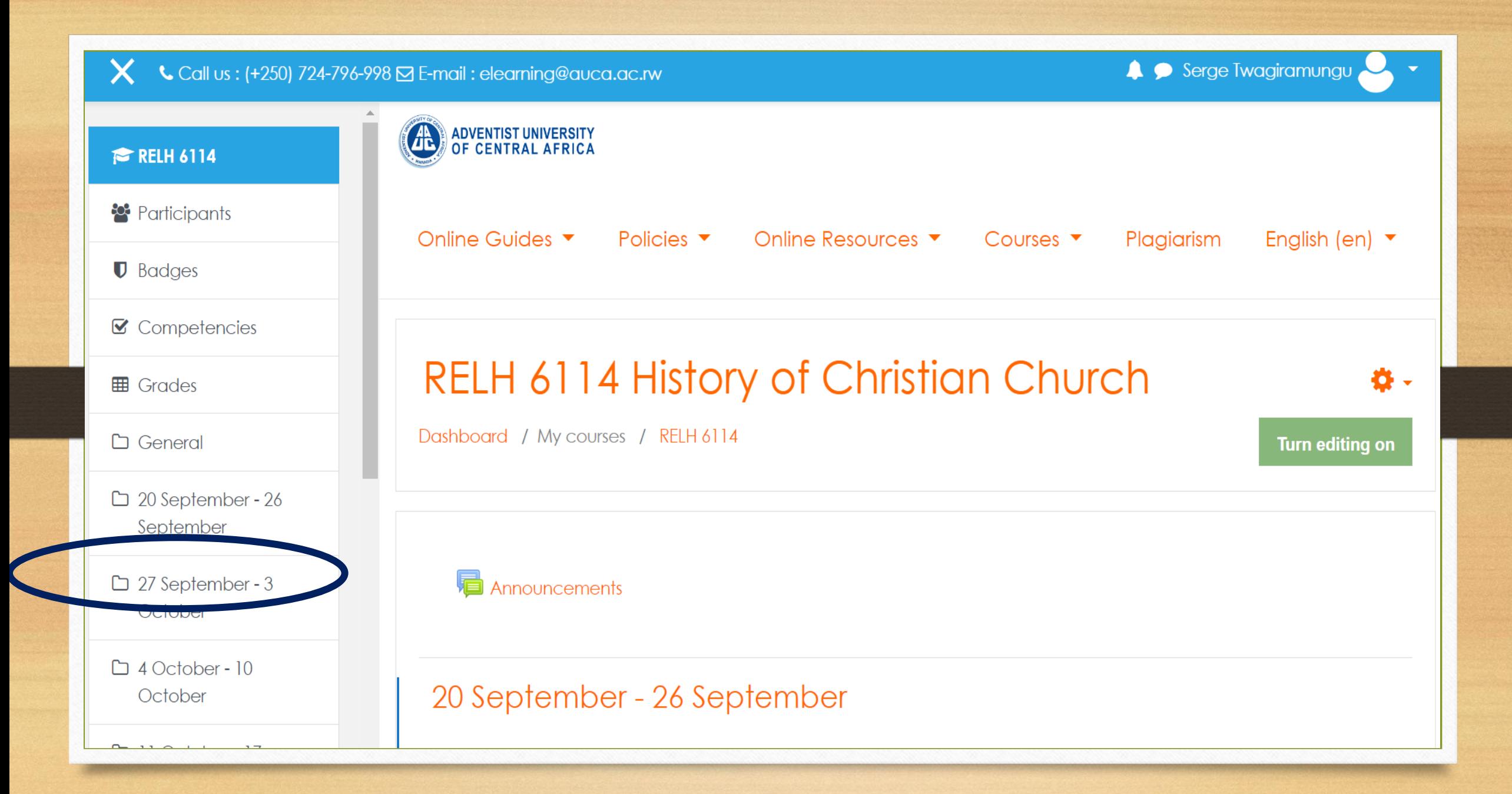

## Contact for Support

- $\cdot$  +250 788 520 148
- $\cdot$  +250 780 171 960
- [support@auca.ac.rw](mailto:support@auca.ac.rw)